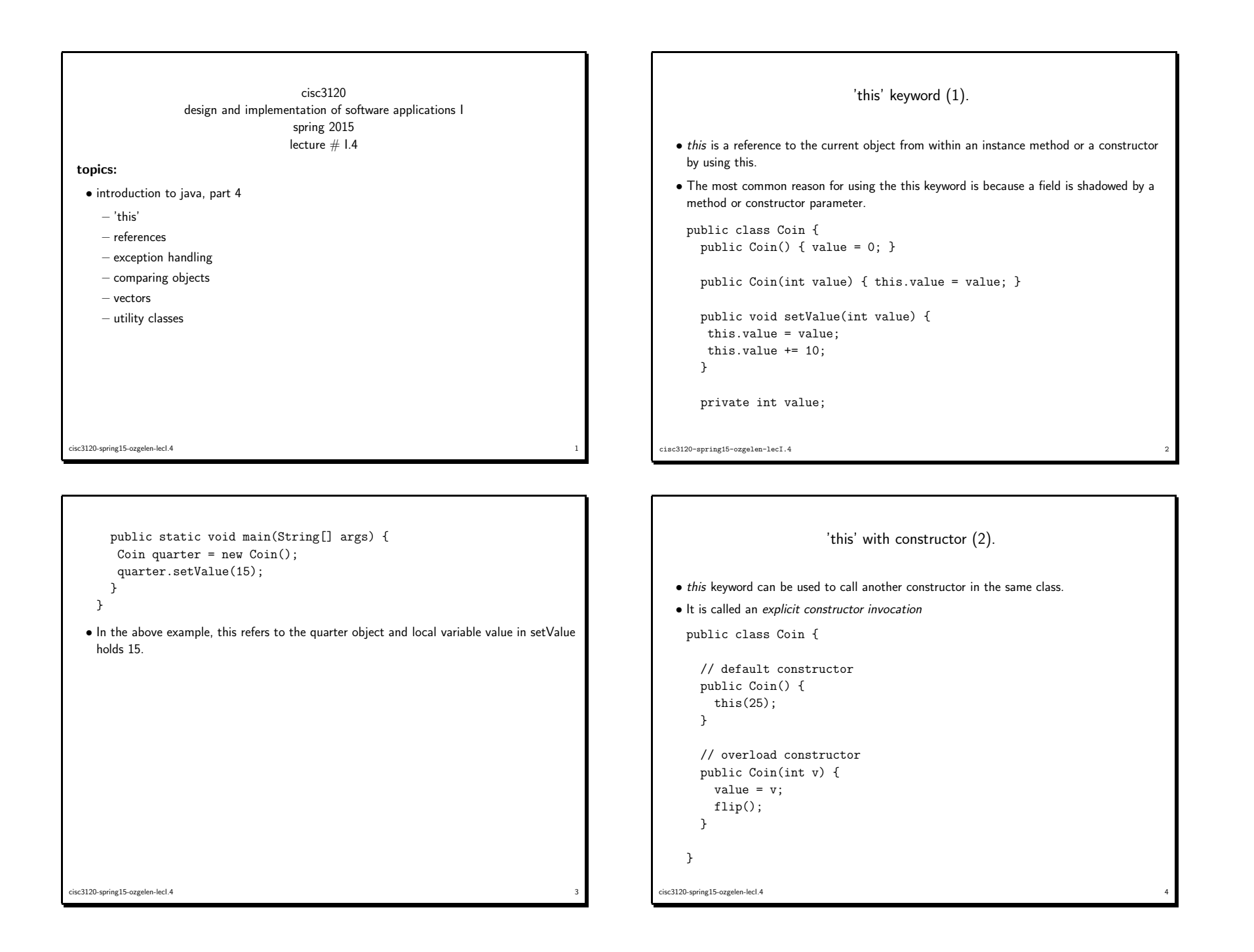

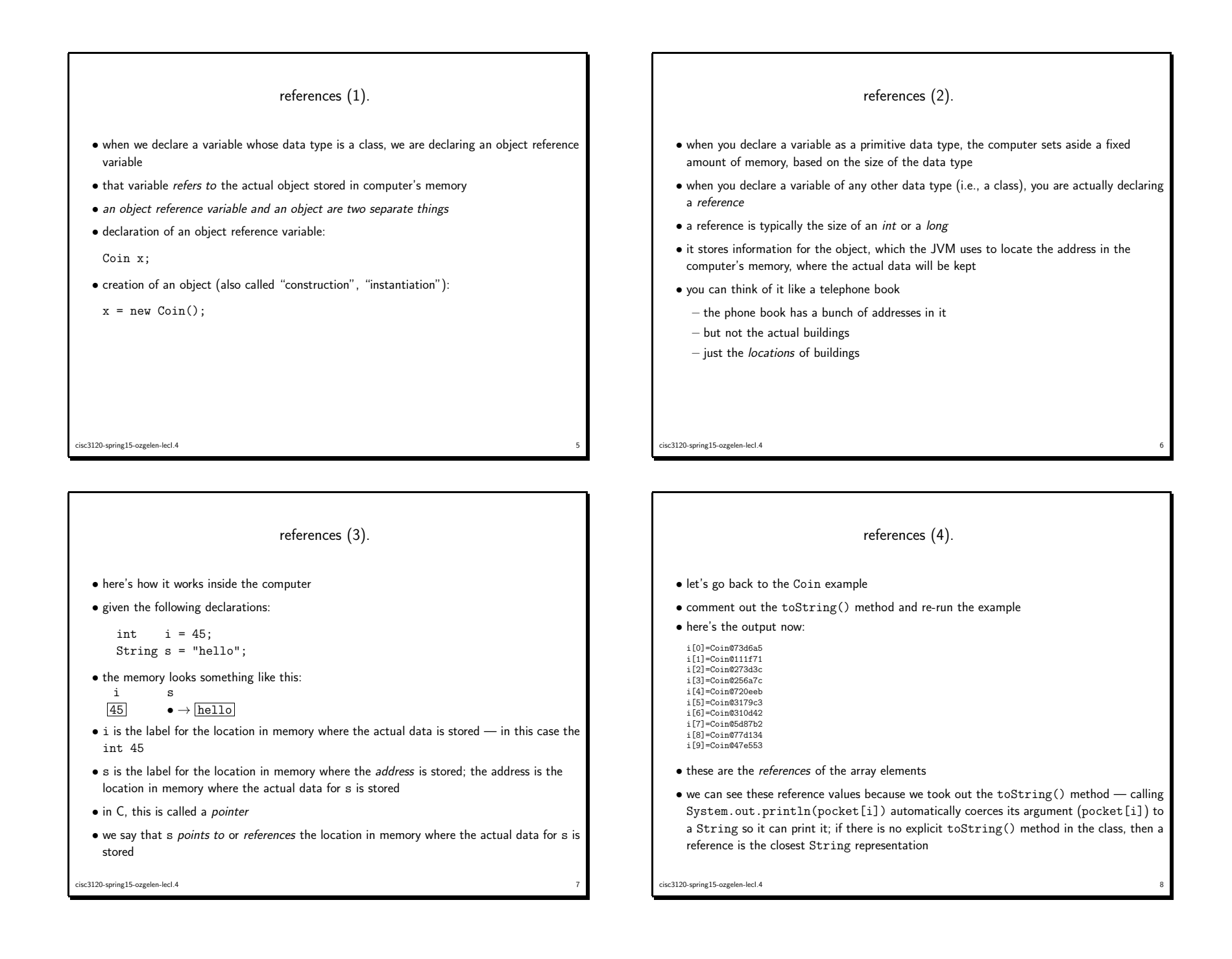

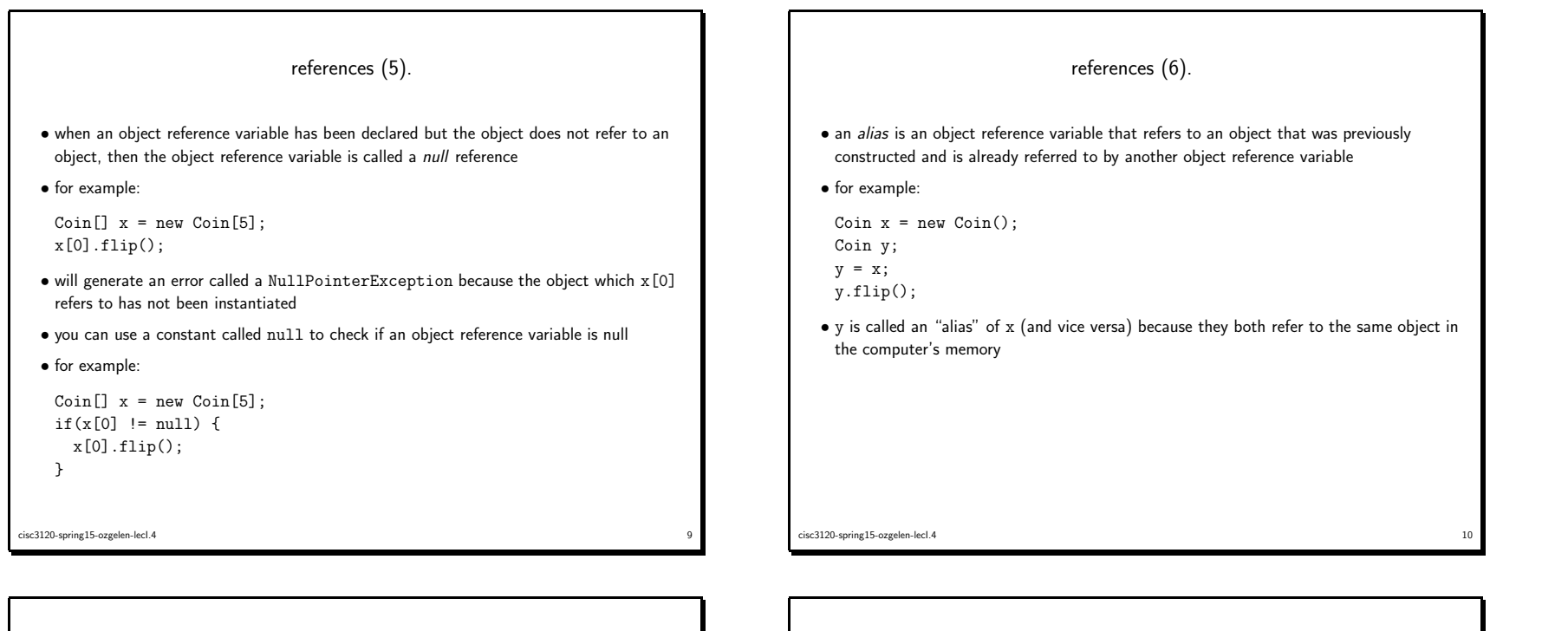

references (7).

- garbage collection is necessary when all references to an object are gone
- because when there are no object reference variables, then there is no way to know where in memory an object is located
- Java handles this for you automatically
- the JVM periodically invokes automatic garbage collection while it is running
- all the memory that is allocated to an application but is not being used is "restored" so that it can be re-allocated to the application later
- if you want to perform some garbage collection on <sup>a</sup> class that you create yourself, then you would write <sup>a</sup> method called finalize() and whenever the automatic garbage collection was invoked and cleaned up an object of your class type, then your finalize()method would be called

references (8).

**4 12** 

- in Java all method calls are call-by-value.
- so be careful about what changes!
- here's an example using two classes:

– Num

cisc3120-spring15-ozgelen-lecI.4

– ParameterTester

cisc3120-spring15-ozgelen-lecI.4<sup>4</sup> <sup>11</sup>

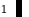

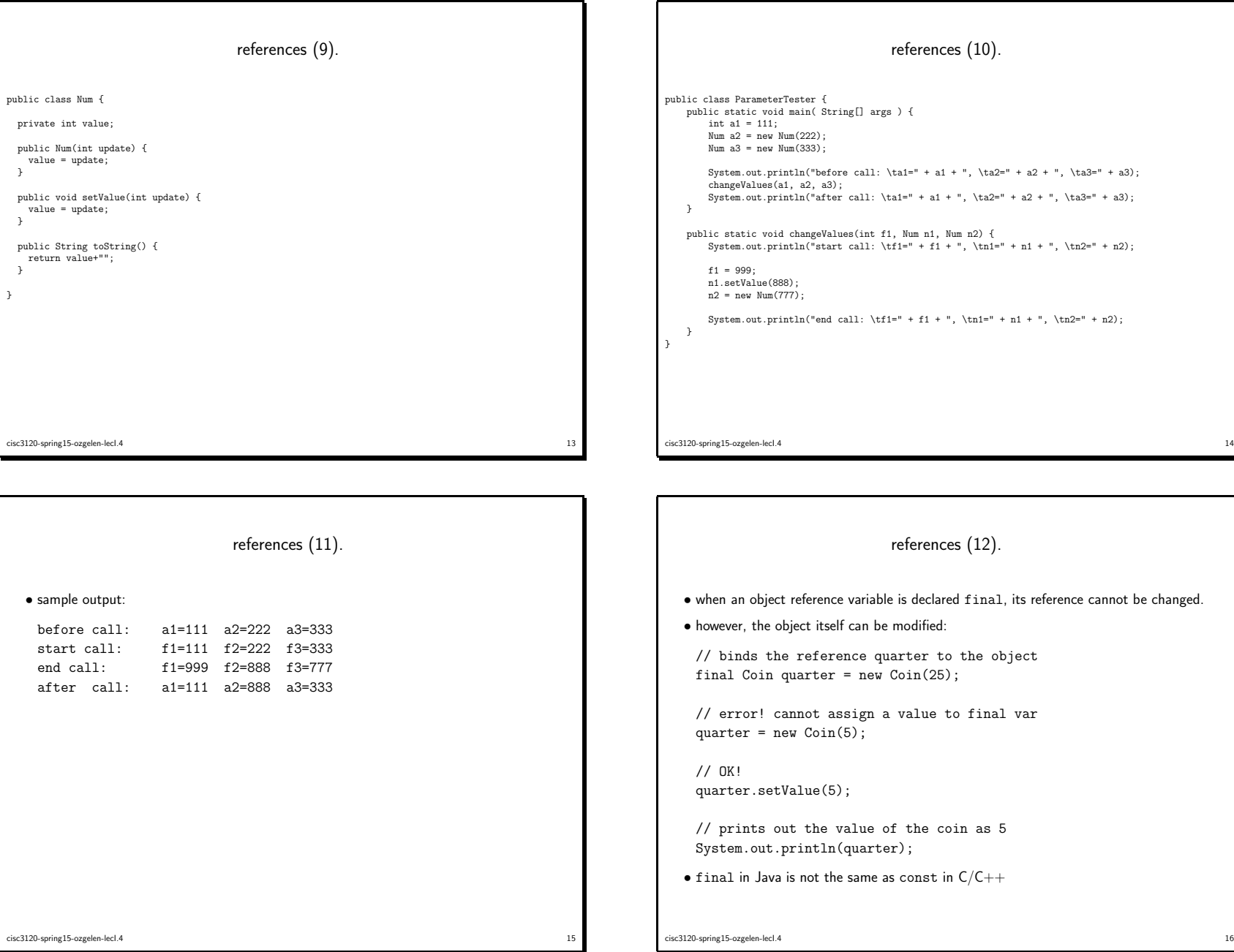

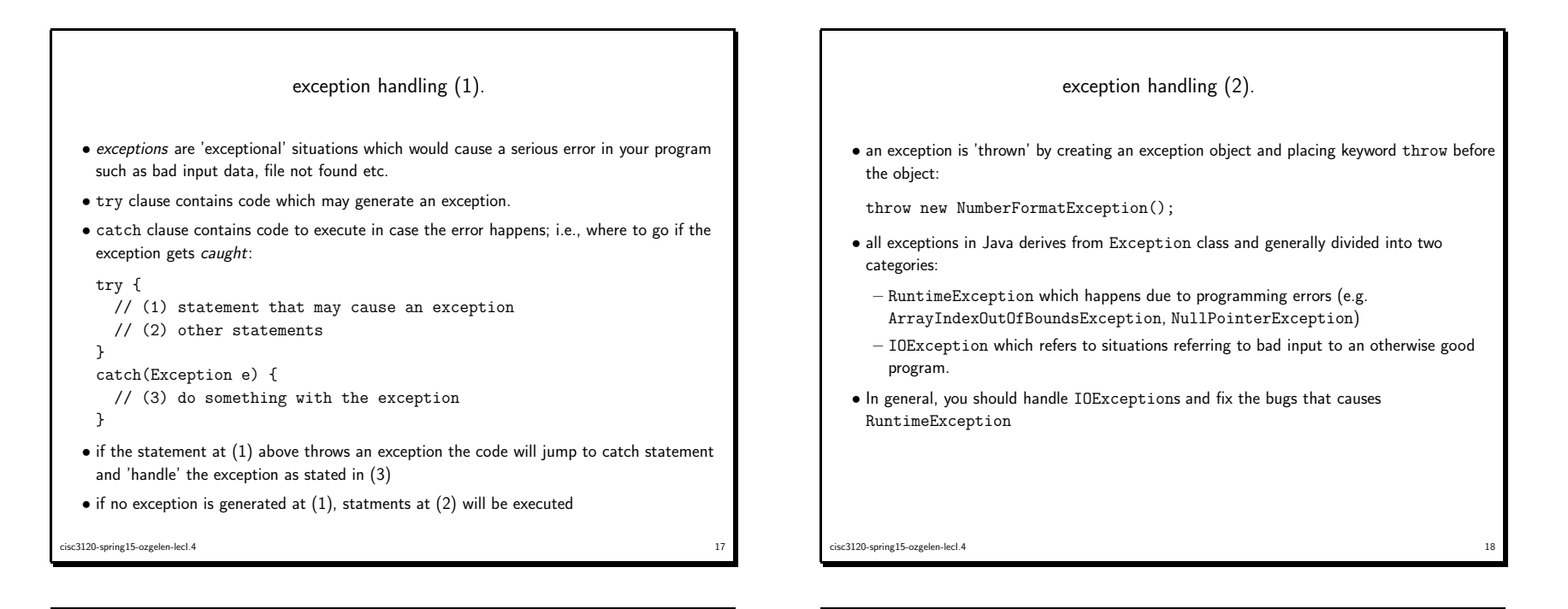

```
exception handling (3).
  • if a method throws an exceptions its signature contains the throws keyword followed by
    the type of exception thrown. Integer.parseInt method signature in API docs:
   public static int parseInt(String s)
                        throws NumberFormatException
  • try-catch basic form example:
       try {
         int i = Integer.parseInt("a");
       }
catch(NumberFormatException e) {
         System.out.println("there was an error: " + e.getMessage());
        }cisc3120-spring15-ozgelen-lecI.4 19
```

```
exception handling (4).
 • you can have multiple catch blocks for different exception types:
  Coin c = null:
  try {
    int i = Integer.parseInt("a");
    c.flip();
  }
catch(NumberFormatException nfe) {
    System.out.println("there was an error: " + nfe.getMessage());
    nfe.printStackTrace();}
catch(NullPointerException npe) {
    System.out.println("You should probably initialize the Coin" +
                        " object rather than catching this exception!");
  }
finally {
    System.out.println("Done!");}cisc3120-spring15-ozgelen-lecI.420
```
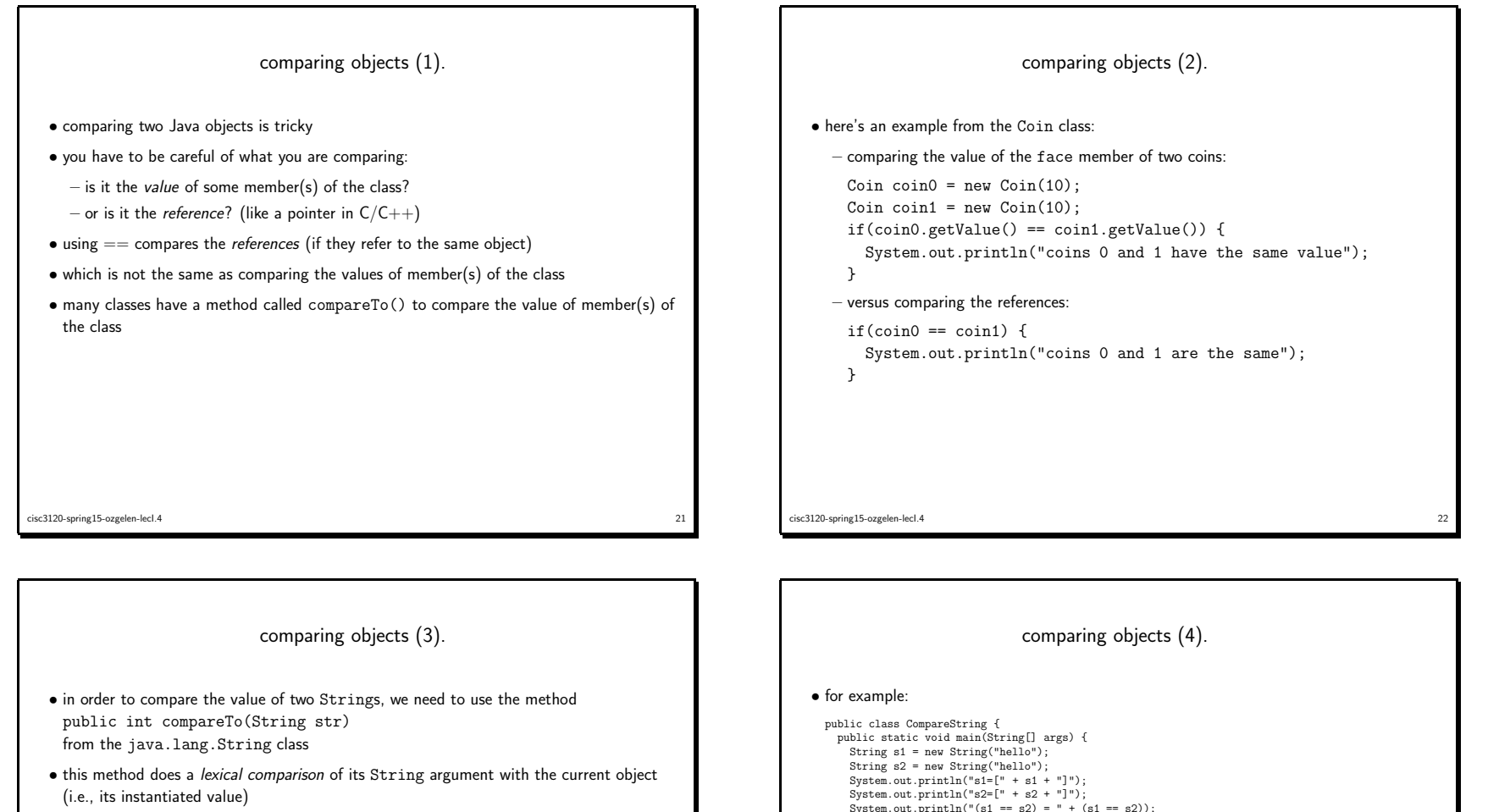

• it returns an int as follows: if the current object...  $\vert$  then the method returns is the same text as  $str$   $|0$ 

comes lexically before  $\texttt{str}$  an  $\texttt{int} < 0$  (e.g., -1) comes lexically after  $str \; |$  an  $int > 0$   $(e.g., +1)$ 

- $\bullet$  using  $==$  to compare two Strings compares the references, <code>NOT</code> the values of the text they store
- this is the same for comparing any two objects in Java
- $\bullet$  most classes define a <code>compareTo()</code> method, just as most classes define a <code>toString()</code> method

```
cisc3120-spring15-ozgelen-lecI.44 23
```

```
System.out.println("s2=[" + s2 + "]");<br>System.out.println("(s1 == s2) = " + (s1 == s2));<br>System.out.println("s1.compareTo(s2)=" + s1.compareTo(s2));<br>System.out.println("s2.compareTo(s1)=" + s2.compareTo(s1));
            }}• sample output:
         s1=[hello]
s2=[hello](s1 == s2) = falses1.compareTo(s2)=0
s2.compareTo(s1)=0cisc3120-spring15-ozgelen-lecI.4experience of the contract of the contract of the contract of the contract of the contract of the contract of the contract of the contract of the contract of the contract of the contract of the contract of the contract of
```
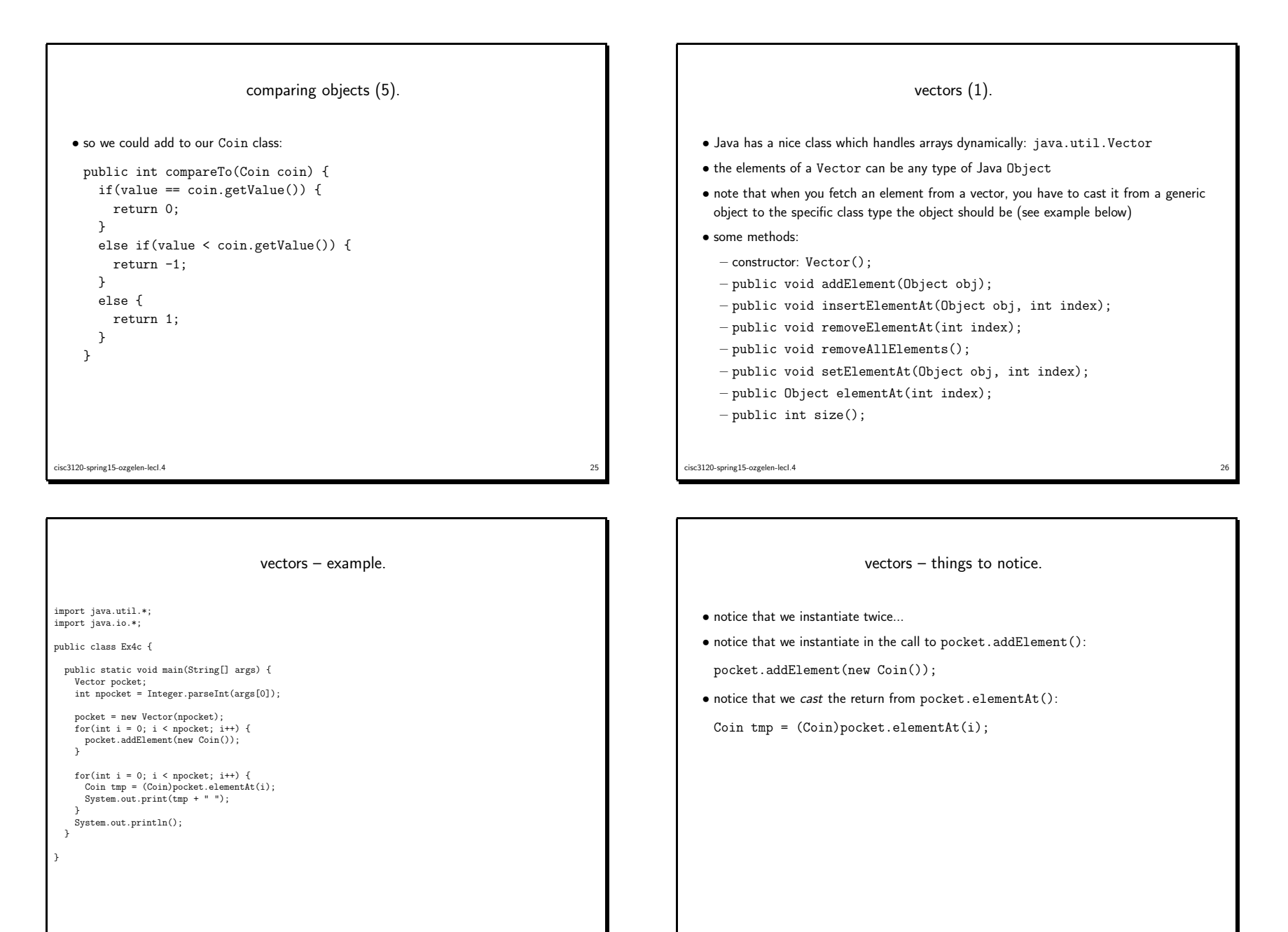

cisc3120-spring15-ozgelen-lecI.4

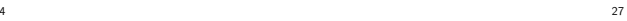

cisc3120-spring15-ozgelen-lecI.4

28

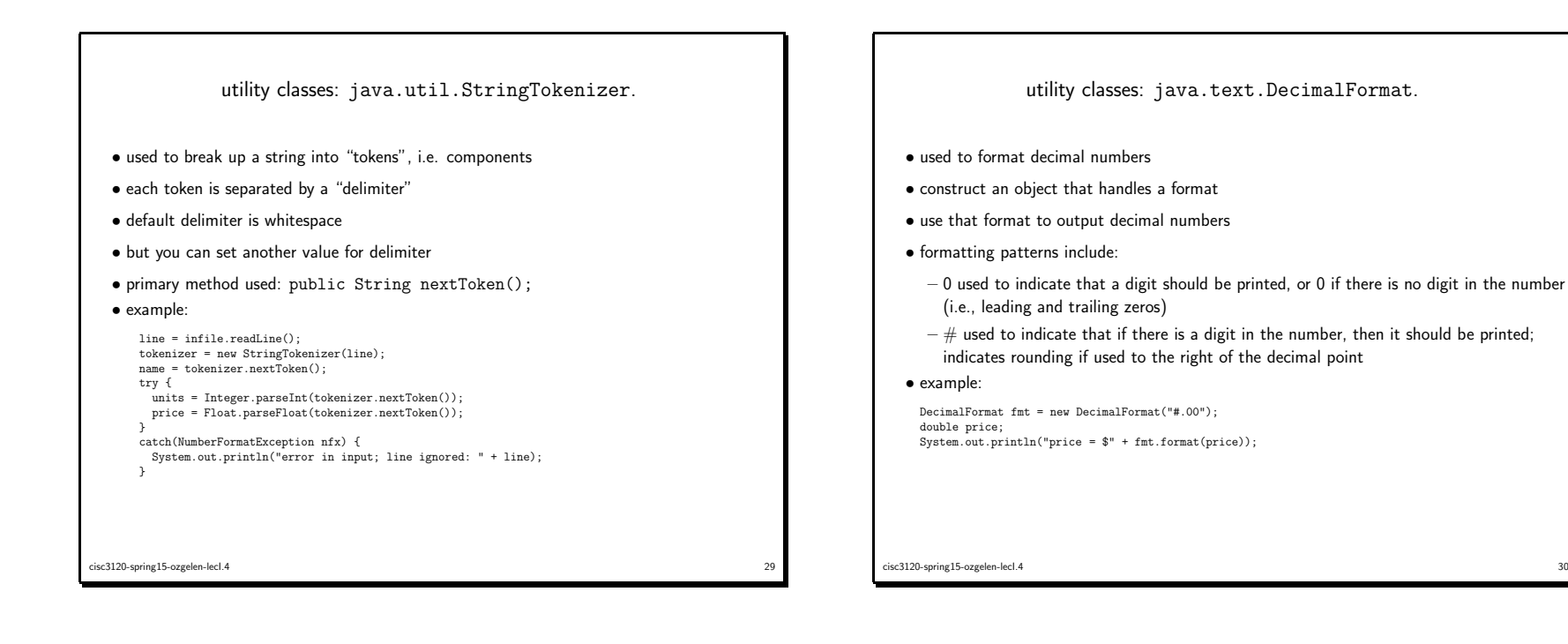